# **Urejanje pravic**

## **Možnosti**

#### **Splošno**

- Prijava (dodano pri urejanju kupca, kjer je uporabniško ime)
- Artikli po dobavitelju (možnost pregleda artiklov po dobavitelju)
- **•** Priljubljeni artikli (možnost urejanja priljubljenih artiklov[\)](https://navodila.nabis.si/_detail/ikona_priljubljeni_bela.png?id=navodila-za-administracijo-hmpsfhr9-pravice)
- Košarica Live (možnost pogleda košarice v živo)  **potrebna kombinacija z Spr. profila!!!**
- Spr. profila (možnost spremembe profila)

## **Pošiljanje košaric**

- Oddaja naročil **(brez tega ni možno pošiljati naročil)**
- Posredovanje naročil (posredovanje mobilnih predlog ali košaric sebi ali drugemu uporabniku)
- Uvoz v svojo (uvoziti ロ ali 台 v svojo košaro)
- Ogled (pošte svoje ali druge)

## **Zgodovina**

- Analize (Analize po dobavitelju in po nivojih)
- Seznam naročil
- Zg. analize (Zgodovinske analize)

#### **Mobilno**

- Mobilna predloga (dostop do mobilne predloge) **NUJNO ŠE "Posredovanje naročil"**
- Dovoli preklop (možen preklop iz mobilne v namizno različico)

## **1. Osnovni polni dostop**

Kupec dostopa do vseh možnosti in vidi vse zase

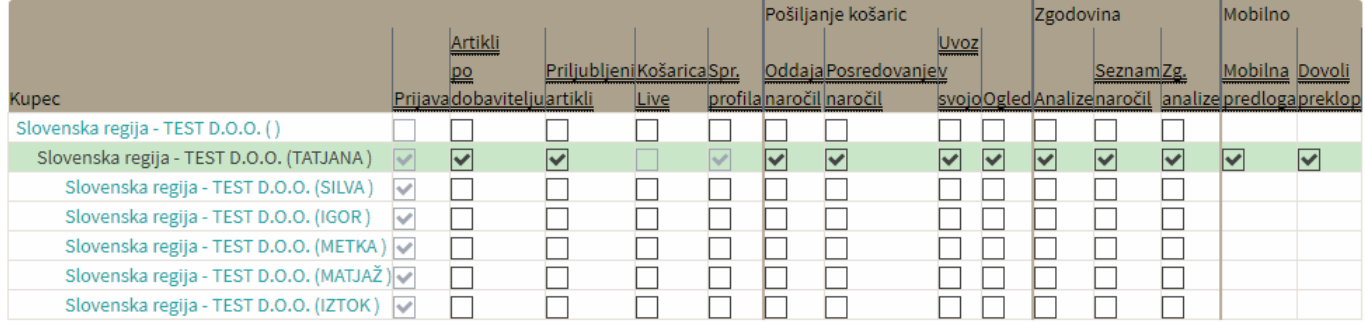

## **2. Dostop samo do mobilne verzije**

Pri takem uporabniku je potrebno izbrati vsaj enega uporabnika "Posredovanje naročil" da lahko posreduje predlogo

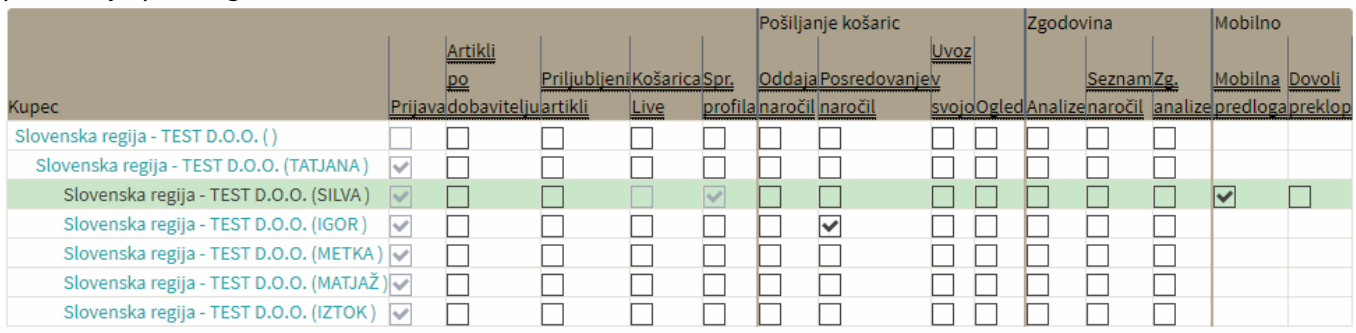

## **3. Košarica live**

V primeru, da želimo omogočiti uporabniku da za drugega uporabnika lahko pogleda košarico v živo Igor vidi košarico od Silve

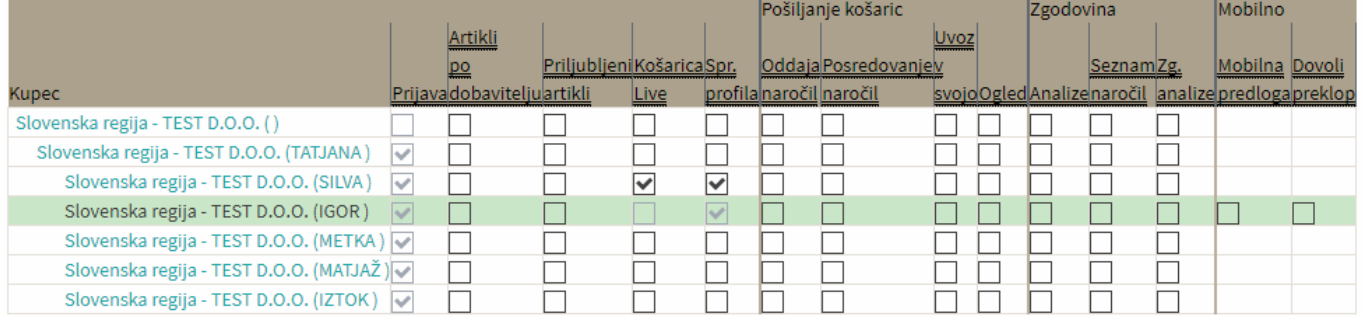

#### **4. Posredovanje košaric**

#### **a. Uporabniki so v isti regiji**

From: <https://navodila.nabis.si/>- **Nabis navodila za uporabo**

## Permanent link:

**<https://navodila.nabis.si/navodila-za-administracijo-hmpsfhr9-pravice?rev=1510161839>**

Last update: **2017/11/08 18:23**